## **Formulas to Accompany**

### **Math 1401 – Elementary Statistics**

#### *OLI/CMU*

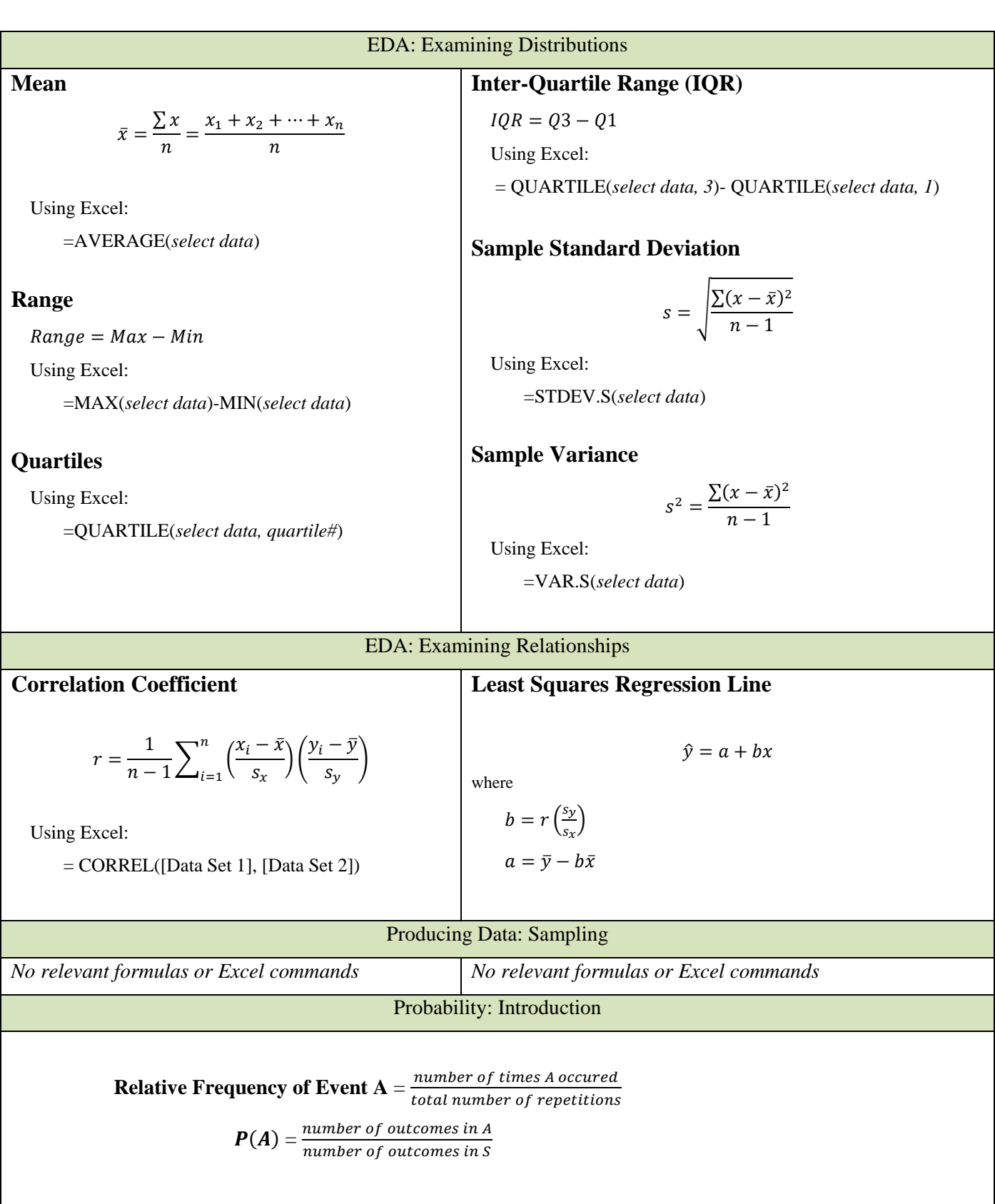

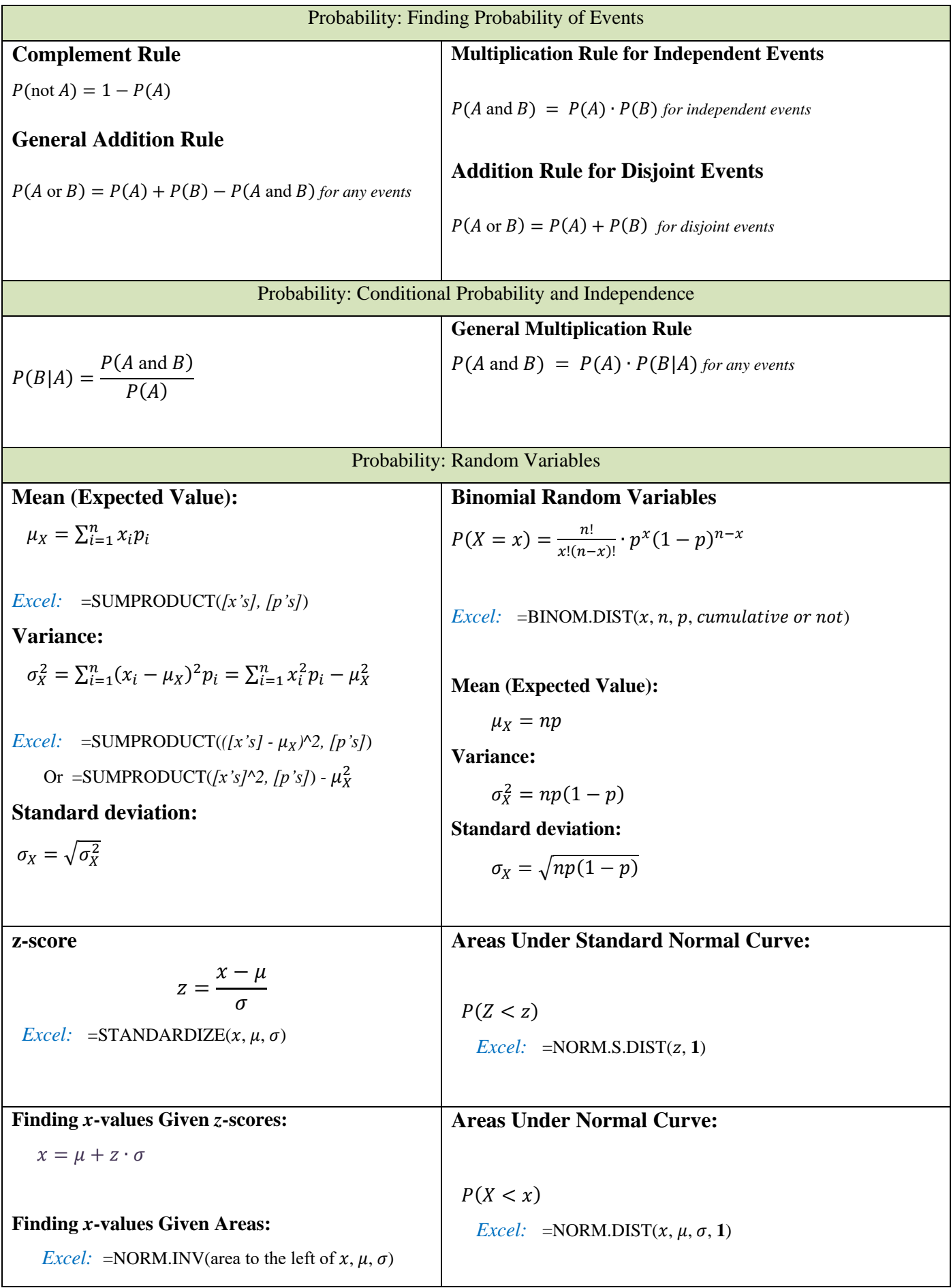

#### Probability: Sampling Distributions

**Distribution of**  $\overline{x}$ *:* 

#### **Distribution of**  $\hat{p}$ **:**

$$
\mu_{\hat{p}} = p \ (mean)
$$

$$
\sigma_{\hat{p}} = \sqrt{\frac{p(1-p)}{n}}
$$
 (standard deviation)

*)*

$$
\mu_{\overline{x}} = \mu \ (mean)
$$

$$
\sigma_{\overline{x}} = \frac{\sigma}{\sqrt{n}} \text{ (standard deviation)}
$$

*(Recall:*  $\hat{p} = \frac{\text{number of successes}}{n}$  $\boldsymbol{n}$ 

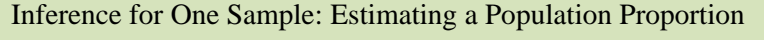

 $z_c = 1.645$  for a 90% confidence interval  $z_c = 1.96$  for a 95% confidence interval

 $z_c = 2.576$  for a 99% confidence interval

#### **When to Use?**

 $n\hat{p} \ge 10$  and  $n(1 - \hat{p}) \ge 10$ 

#### **Margin of Error (proportion):**

$$
m = z_c \cdot \sqrt{\frac{\hat{p}(1-\hat{p})}{n}}
$$

#### **Confidence Interval for a Population Proportion:**

$$
\hat{p} \pm z_c \cdot \sqrt{\frac{\hat{p}(1-\hat{p})}{n}}
$$
\n
$$
\left(\hat{p} - z_c \cdot \sqrt{\frac{\hat{p}(1-\hat{p})}{n}}, \ \hat{p} + z_c \cdot \sqrt{\frac{\hat{p}(1-\hat{p})}{n}}\right)
$$

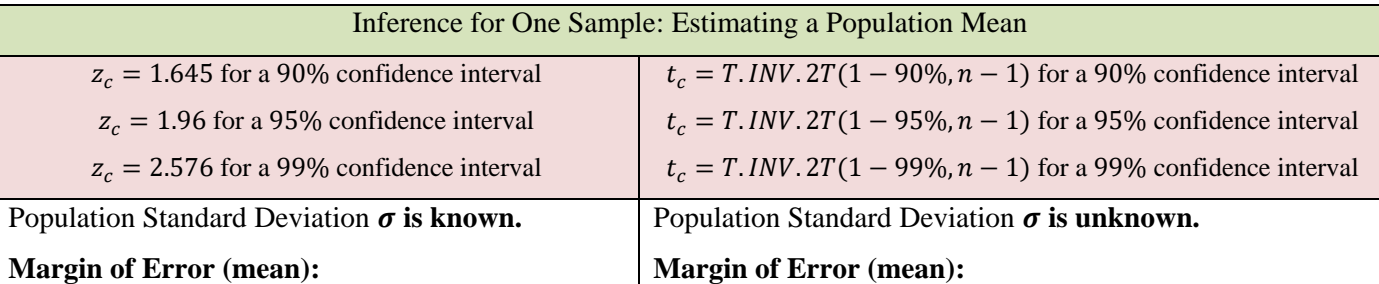

$$
m = z_c \cdot \frac{\sigma}{\sqrt{n}} \qquad m = t_c \cdot \frac{s}{\sqrt{n}}
$$

#### **Confidence Interval for a Population Mean:**

$$
\bar{x} \pm z_c \cdot \frac{\sigma}{\sqrt{n}}\n\left(\bar{x} - z_c \cdot \frac{\sigma}{\sqrt{n}}, \qquad \bar{x} + z_c \cdot \frac{\sigma}{\sqrt{n}}\right)
$$

$$
m = t_c \cdot \frac{s}{\sqrt{n}}
$$

#### **Confidence Interval for a Population Mean:**

)

$$
\bar{x} \pm t_c \cdot \frac{s}{\sqrt{n}}
$$
\n
$$
\left(\bar{x} - t_c \cdot \frac{s}{\sqrt{n}}, \quad \bar{x} + t_c \cdot \frac{s}{\sqrt{n}}\right)
$$

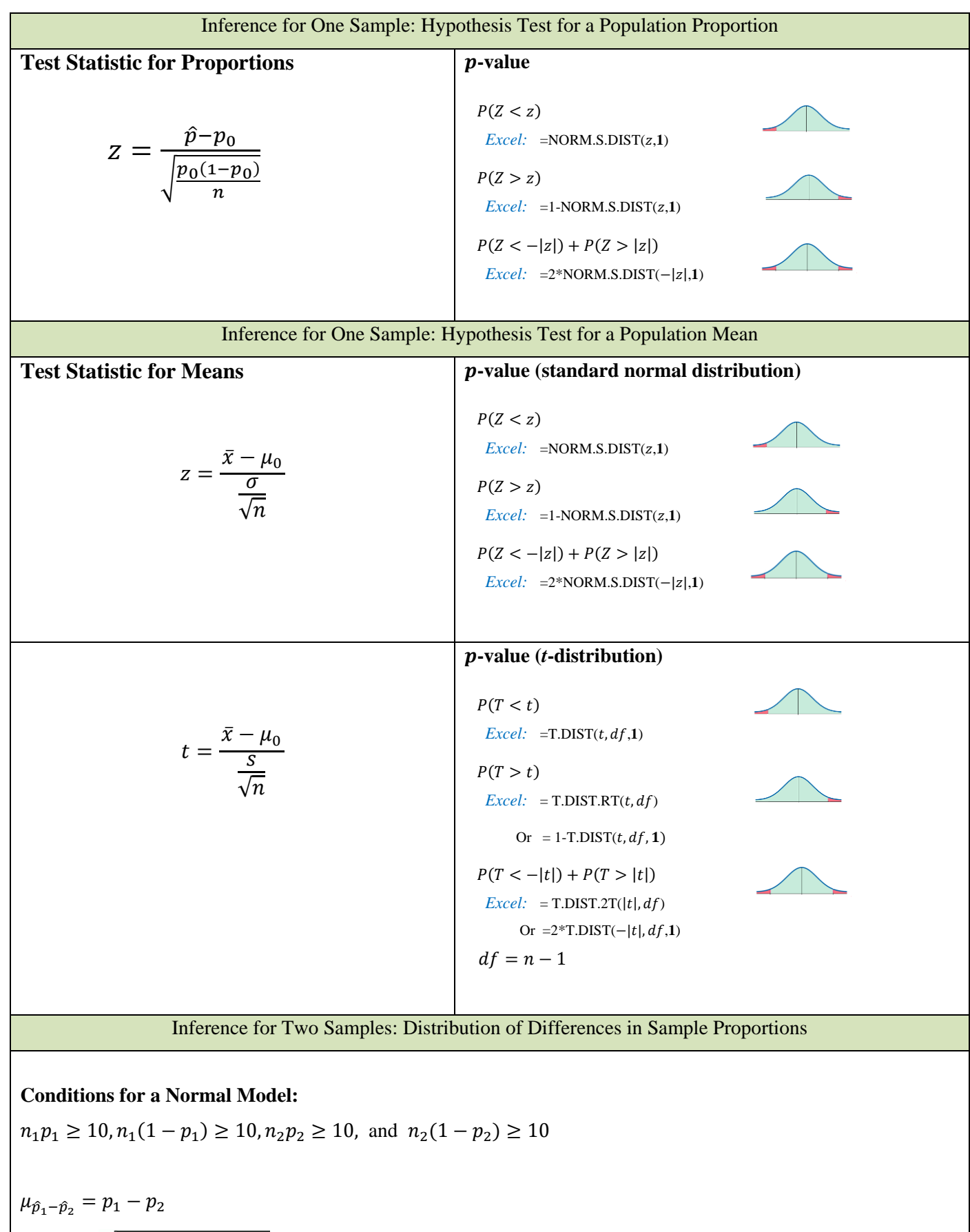

$$
\sigma_{\hat{p}_1-\hat{p}_2} = \sqrt{\frac{p_1(1-p_1)}{n_1} + \frac{p_2(1-p_2)}{n_2}}
$$

Inference for Two Samples: Estimate the Difference between Population Proportions

- $z_c = 1.645$  for a 90% confidence interval
- $z_c = 1.96$  for a 95% confidence interval
- $z_c = 2.576$  for a 99% confidence interval

#### **When to Use?**

 $n_1\hat{p}_1 \ge 10$ ,  $n_1(1-\hat{p}_1) \ge 10$ 

$$
n_2\hat{p}_2 \ge 10, \ n_2(1-\hat{p}_2) \ge 10
$$

**Standard Error** *(difference in proportions):*

$$
\sqrt{\frac{\hat{p}_1(1-\hat{p}_1)}{n_1} + \frac{\hat{p}_2(1-\hat{p}_2)}{n_2}}
$$

**Margin of Error (***difference in proportions***):** 

$$
m = z_c \sqrt{\frac{\hat{p}_1(1-\hat{p}_1)}{n_1} + \frac{\hat{p}_2(1-\hat{p}_2)}{n_2}}
$$

**Confidence interval (***difference in proportions***):** 

$$
(\hat{p}_1 - \hat{p}_2) \pm z_c \sqrt{\frac{\hat{p}_1(1-\hat{p}_1)}{n_1} + \frac{\hat{p}_2(1-\hat{p}_2)}{n_2}}
$$

$$
\left((\hat{p}_1 - \hat{p}_2) - z_c \sqrt{\frac{\hat{p}_1(1-\hat{p}_1)}{n_1} + \frac{\hat{p}_2(1-\hat{p}_2)}{n_2}}, (\hat{p}_1 - \hat{p}_2) + z_c \sqrt{\frac{\hat{p}_1(1-\hat{p}_1)}{n_1} + \frac{\hat{p}_2(1-\hat{p}_2)}{n_2}}\right)
$$

Inference for Two Samples: Hypothesis Test for a Difference in Population Proportions **-value** 

**Test Statistic for Difference in Two Population Proportions**

$$
z = \frac{\left(\hat{p}_1 - \hat{p}_2\right) - \left(p_1 - p_2\right)}{\sqrt{\frac{\bar{p}(1-\bar{p})}{n_1} + \frac{\bar{p}(1-\bar{p})}{n_2}}}
$$

 $P(Z < z)$  $\text{Excel:}$  =NORM.S.DIST( $z$ ,1)  $P(Z > z)$  $\text{Excel: }$  =1-NORM.S.DIST( $z$ ,1)  $P(Z < -|z|) + P(Z > |z|)$  $\text{Excel: } =2^*NORM.S.DIST(-|z|,1)$ 

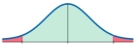

*where the pooled proportion is defined below:*

$$
\bar{p} = \frac{x_1 + x_2}{n_1 + n_2}
$$

## **MATH 1401 EXCEL FUNCTION LIST**

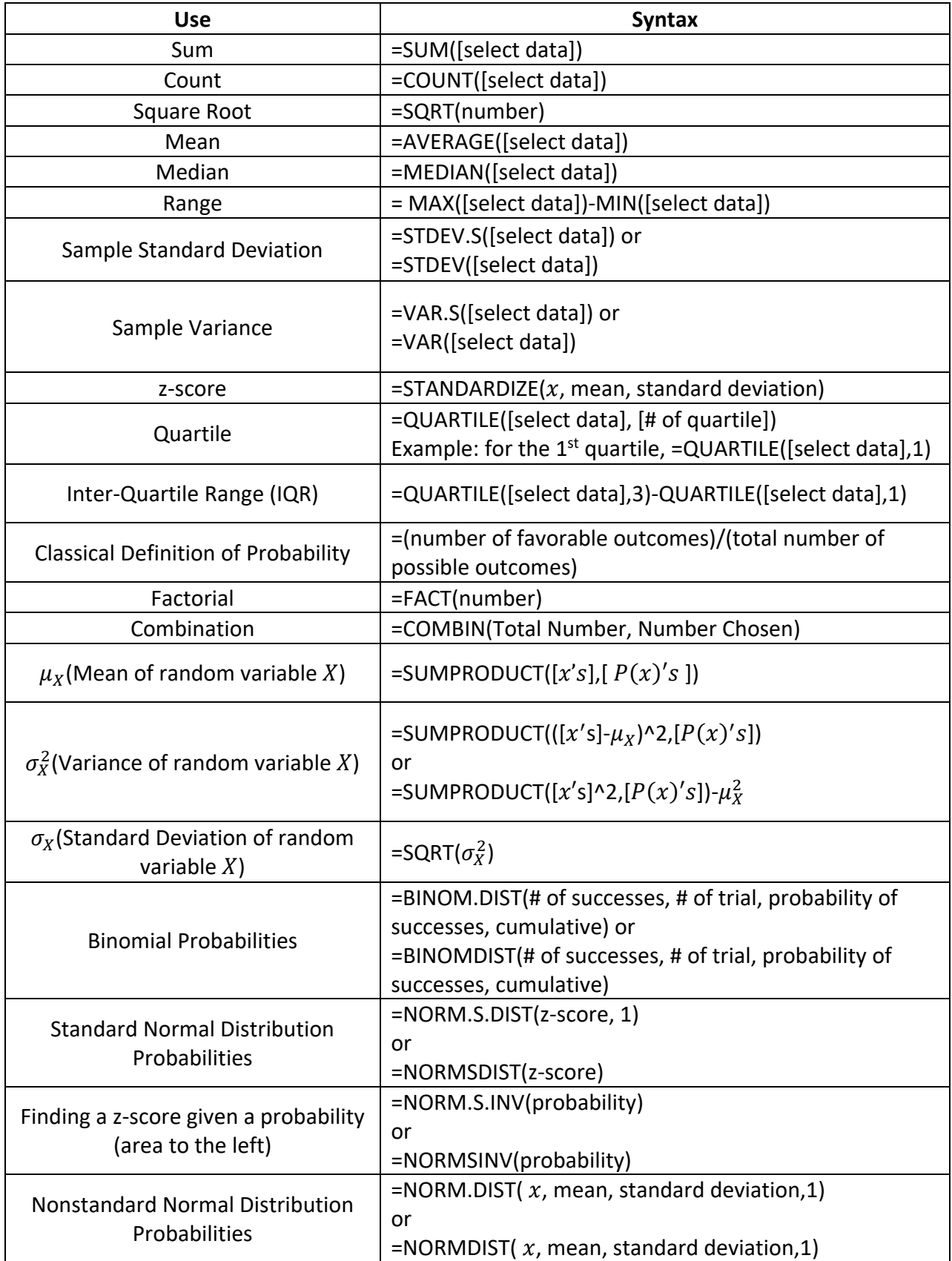

# **MATH 1401 EXCEL FUNCTION LIST**

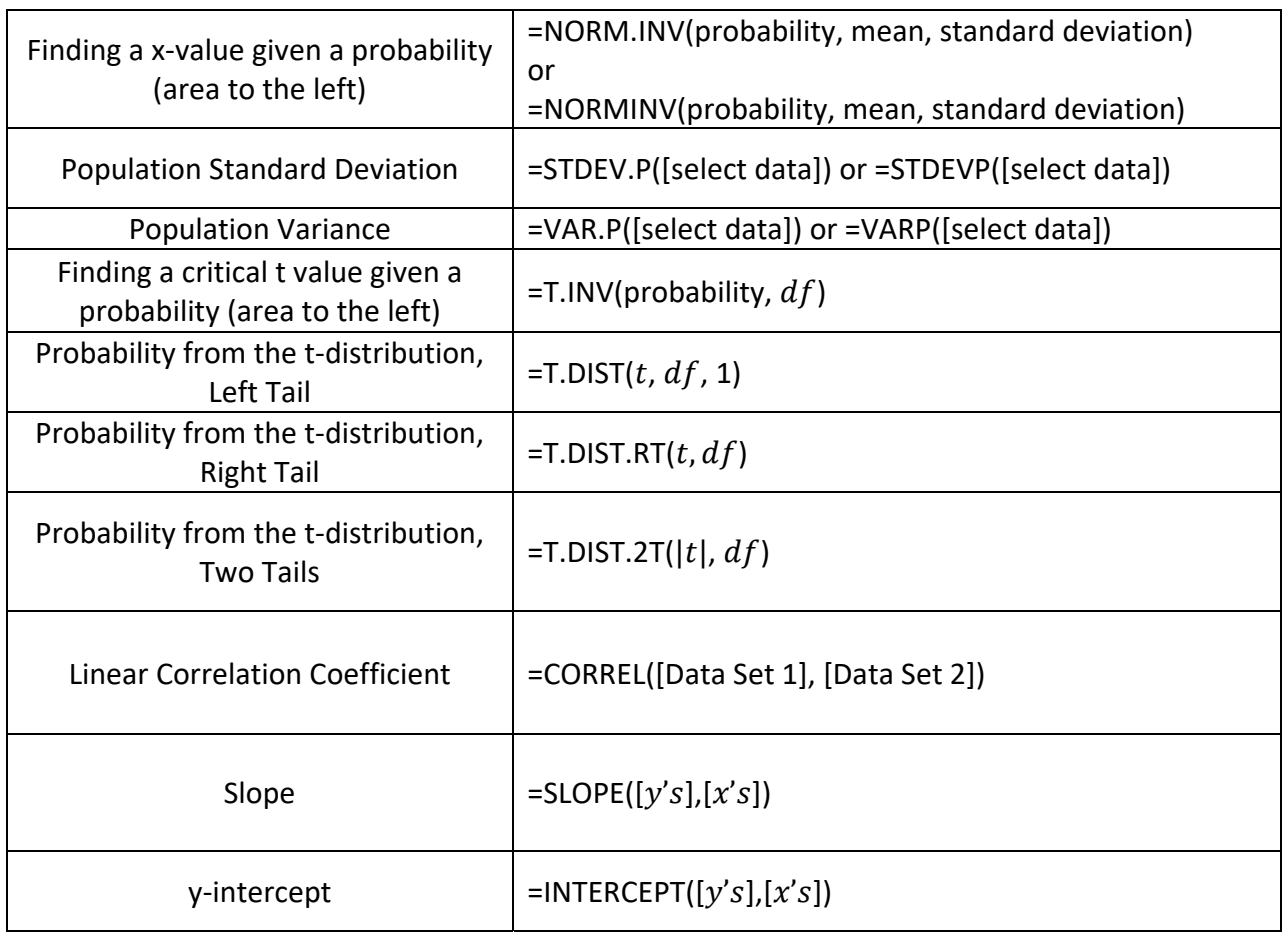

#### *More Helpful Features*

#### **How to Sort Data**

- 1. Select Data
- 2. Right click on selected data
- 3. Click Sort
- 4. Select the type of sorting you wish

#### **How to Format Cells**

- 1. Right click on selected cell
- 2. Select format
- 3. Select the desired format of the cell